How To Turn On [Wireless](http://document.manualsget.com/go.php?q=How To Turn On Wireless Internet On Hp Laptop) Internet On Hp Laptop >[>>>CLICK](http://document.manualsget.com/go.php?q=How To Turn On Wireless Internet On Hp Laptop) HERE<<<

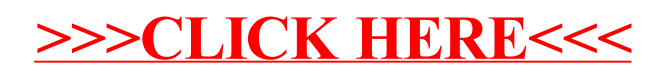